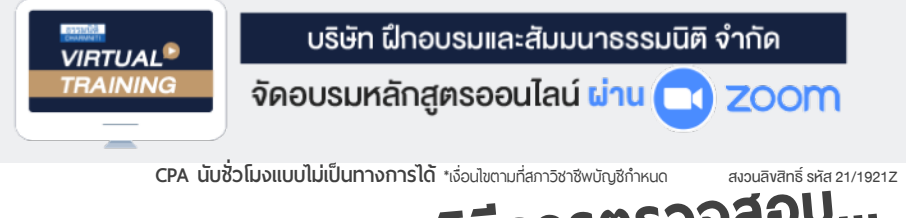

# การแก้ปัญหาและกลวิธีการตรวจสอบ... การทํางานบัญชี-ภาษี

## ้<sub>สำหรับ</sub> ผู้จัดการฝ่ายบัญชี สมุหบัญชี หัวหน้าฝ่ายบัญชี

รวมเทคนิคการตรวจสอบการทำงานทั้งดานบัญชีและภาษีเพื่อการตรวจสอบอยางมีประสิทธิภาพ

 $\geqslant$  กลวิธีการตรวจสอบภาษีเงินได้นิติบุคคล, เงินสดและเงินฝากธนาคาร, บัญชีเจ้าหนี้ลูกหนี้,

 $\geqslant$  สินทรัพย์ถาวรและค่าเสื่อมราคาฯ, ภาษีมูลค่าเพิ่ม, ภาษีหัก ณ ที่จ่าย, สินค้าคงเหลือ, ภาษีงาย

 $\blacktriangleright$  พร้อมวิธีแก้ปัญหา และเตรียมเอกสารเพื่อบรรเทาการะภาษีเมื่อสรรพากรตรวจสอบ

Promotion **เข้าอบรม 2 หลักสูตร หรือ เข้าอบรม 2 ท่าน ลด 500 บาท หลักสูตรเดือน กุมภาพันธ์ 2565** 

**เข้าอบรม 3 หลักสูตร หรือ เข้าอบรม 3 ท่าน ลด 1,000 บาท**

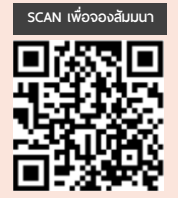

**\* สําหรับหลักสูตร Online ราคาตั้งแต่ 2,700 บาทขึ้นไป /** \*\* **สําหรับหลักสูตร On-Site ราคาตั้งแต่ 3,900 บาทขึ้นไป (**ราคายังไม่รวม VAT/ใบเสร็จรับเงินฉบับเดียวกัน/ไม่ร่วมโปรโมช่ ันอื่ น)

**วิทยากร**

**อาจารย์รุ่งทิพย์ ธัญวงษ์**

อดีตเจ้าหน้าที่ตรวจภาษีซ้านาญการพิเศษกรมสรรพากร

**09.00-16.30 น. วันพฤหัสบดีที่** 10 **กุมภาพันธ์ 2565**

**อัตราค่าสัมมนา วิทยากร อัตราค่าสัมมนา**

 \* รับชําระเงินผ่านระบบ QR CODE หรือโอนเงินผ่านธนาคารเท่านัน้ บุคคลทั่วไปท่านละ **3,400** + VAT 238 = 3,638 บาท สมาชิกท่านละ 2,900 + VAT 203 = 3,103 บาท

**ท่านสามารถดูรายละเอียดเพิ่ มเติมได้ที่ www.dst.co.th สํารองที่ นั่ งได้ที่ Tel 02-555-0700 กด 1, 02-587-6860-64 Fax 02-555-0710**

#### **หัวข้อสัมมนา**

#### **1. การตรวจสอบภาษีเงินได้นิติบุคคล**

- การตรวจสอบแบบแสดงรายการเสียภาษีเงินได้นิติบุคคล (ภ.ง.ด.50) ของปีก่อนกับงบการเงินและกระดาษทําการ - การตรวจสอบการประมาณการกําไรสุทธิขาดไปเกิน 25%
- การตรวจสอบการบันทึกบัญชีค้างจ่าย
- หักรายจ่ายผิดรอบบัญชี
- หลักฐานการจ่ายเงินที่สรรพากรไม่ยอมรับ
- -การกระทบยอดภาษีเงินได้นิติบุคคลที่แสดงไว้ในงบกำไรขาดทน กับที่แสดงไว้ในงบแสดงฐานะทางการเงิน
- การตรวจสอบรายการกระทบยอดเพื่อปรับปรุงกําไรสุทธิทาง บัญชีให้เป็นกําไรสุทธิทางภาษี
- การขายสินค้า, บริการ, ให้เช่าทรัพย์สิน, ให้กู้ยืมเงิน โดยไม่มี ค่าตอบแทนหรือต่ำกว่าราคาตลาด
- การตั้งเจ้าหนี้, ลูกหนี้ที่ไม่มีตัวตน หรือบันทึกเกินกว่าความเป็นจริง - การตรวจสอบกิจการมีผลขาดทุนสุทธิติดต่อกันเกินกว่า 3 รอบ ระยะเวลาบัญชีแต่มีการขยายงาน

#### **2. การตรวจสอบเงินสดและเงินฝากธนาคาร**

- ปัญหาการบันทึกบันชีเงินสดไม่ตรงกับรายรับในระหว่างปี - การตรวจสอบบัญชีเงินฝากธนาคารและใบสําคัญจ่าย - การพิสูจน์รายจ่ายที่ได้จ่ายเป็นเงินสดว่าไม่เป็นรายจ่ายต้องห้าม

#### **3. การตรวจสอบบัญชีลูกหนี้, เจ้าหนี้**

- ลูกหนี้การค้า, ลูกหนี้เงินมัดจํา, ลูกหนี้เงินยืมทดลอง, ลูกหนี้บริษัทในเครือ
- การให้กู้ยืมโดยไม่คิดดอกเบี้ย
- ข้อระวังในการขาย การเรียกเก็บหนี้และการให้เครดิต - การขายเชื่อ และการให้ส่วนลดตามหลักเกณฑ์ของสรรพากร - การรับรู้รายได้-รายจ่าย จากบัญชีลูกหนี้, เจ้าหนี้
- **4. การตรวจสอบสินทรัพย์ถาวรและค่าเสื่อมราคาทรัพย์สิน แต่ละประเภท**
	- สินทรัพย์ที่สามารถคิดค่าเสื่อมราคาได้
	- สินทรัพย์ที่ไม่มีการคิดค่าเส่ือมราคา
	- สินทรัพย์ที่มีสิทธิการใช้เพียงอย่างเดียว
	- สินทรัพย์ตามสัญญาเช่า
	- การหักค่าเสื่อมเกินกว่าความเป็นจริง
	- สินทรัพย์ที่ได้สิทธิประโยชน์ทางภาษีใช้สิทธิได้ถูกต้องและ ครบถ้วนหรือไม่
- **5. ที่ดิน อาคาร อุปกรณ์**
	- การโอนและการขายความแตกต่างทางบัญชีกับภาษีที่ต้องระวัง - ภาระผูกพันเกี่ยวกับที่ดิน อาคาร อุปกรณ์ตามข้อตกลงในสัญญา
	- กับภาระภาษี

#### **6. สินค้าคงเหลือประเด็นที่มักถูกประเมิน**

- -การตรวจนับสินค้า การตีราคาสินค้าคงเหลือ
- ความเหมาะสมของราคาสินค้าคงเหลือ และต้นทุนสินค้า
- การเปรียบเทียบปริมาณและราคาของสินค้าคงเหลือ ในปีปัจจุบันกับปีก่อน
- การจัดการกับ สินค้าที่ชํารุด เสียหาย เสื่อมคุณภาพ ที่สรรพากรยอมรับ

#### **7. การตรวจสอบภาษีเงินได้หัก ณ ที่จ่าย**

- การตรวจสอบแบบ ภ.ง.ด.ท่ีใช้นําส่งในแต่ละเดือน และอัตราภาษีที่นำส่ง
- การตรวจสอบยอดรายได้จากภาษีที่ถูกหัก ณ ที่จ่ายกับ หนังสือรับรองการหักภาษีณ ที่จ่าย และบัญชีรายได้
- การตรวจสอบระหว่างภาษีเงินได้ถูกหัก ณ ที่จ่ายไป บัญชีแยกประเภท

#### **8. การตรวจสอบภาษีมูลค่าเพิ่ม**

- การตรวจสอบรายการในใบกํากับภาษีและความถูกต้อง
- เลขที่ใบกํากับ กับการลงรายงานภาษีซื้อ-ภาษีขาย ที่ต้องระวัง
- วิธีการจัดเก็บใบกํากับภาษีซื้อ-ภาษีขายตามหลักเกณฑ์ ของสรรพากร
- ใบแทนใบกํากับภาษีใบลดหนี้ใบเพิ่มหนี้ใช้บ่อยๆ จะถูกตรวจสอบหรือไม่
- **9. ประเด็นตรวจสอบบัญชีซื้อกับรายงานภาษีซื้อของ กิจการ**
	- บัญชีซื้อที่กิจการบันทึก การลงรายงานภาษีซื้อ
	- การกระทบยอดภาษีซื้อที่ขอคืนกับรายจ่ายของกิจการ
	- ภาษีซื้อต้องห้ามที่ต้องระวัง
	- ภาษีซื้อที่เกิดจากรถยนต์นั่งหรือรถโดยสารท่ีมีที่นั่ง

ไม่เกิน 10 ท่ีนั่ง

#### **10. การตรวจสอบภาษีขาย**

- การจัดทํารายงานภาษีขาย
- กระทบยอดบัญชีขาย กับยอดขายในรายงานภาษีขาย
- ตรวจสอบยอดรายงานภาษีขายกับแบบ ภ.พ.30

#### **11. การแก้ไขปัญหาการนําส่ง ภ.พ.30ไม่ถูกต้อง**

- ภาษีขายขาด-เกิน ภาษีซื้อขาด-เกิน
- ตรวจสอบการขอคืนภาษีซื้อ
- **12. วิธีแก้ไข และเตรียมเอกสารเพื่อบรรเทาภาระภาษี เมื่อถูกสรรพากรตรวจสอบ**
- **13. คุณธรรม จริยธรรม และจรรยาบรรณของผู้ประกอบ วิชาชีพบัญชี**

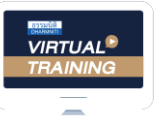

้บริษัท ฝึกอบรมและสัมมนาธรรมนิติ จำกัด

จัดอบรมหลักสตรออนไลน์ <mark>ผ่าน คา</mark>

ผู้สอบบัญชีรับอนุญาต นับชั่วโมงแบบไม่เป็นทางการได้

(เงื่อนไขเป็นไปตามที่สภาวิชาชีพฯ กําหนด)

### ขั้นตอนการสมัครและเขาใชงาน

zoom

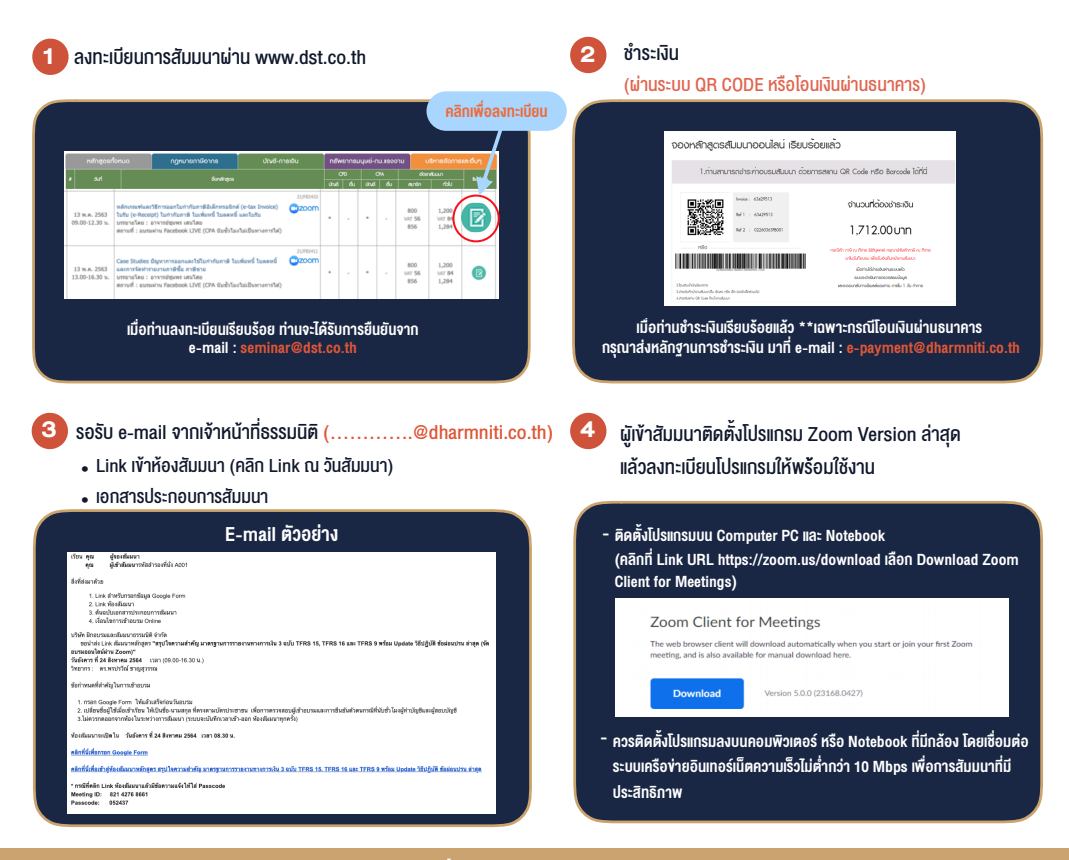

- เงื่อนไขการเขาอบรม
- 1. กำหนดจำนวนผูเขาสัมมนา 1 ทาน / 1 User
- 2. ผูเขาสัมมนาตองเขาหองสัมมนากอนเวลาที่ระบุไวอยางนอย 20 นาที
- .3. ผู้เข้าสัมมนาต้องตั้งชื่อบัณชี ZOOM เป็นชื่อ-นามสกลจริง ดวยภาษาไทยใหตรงตามบัตรประชาชน
- 4. ผูเขาสัมมนาสามารถกดปุมยกมือ (Rise Hand) (Raise Hand)พิมพขอคำถามผานชองทางแชทไดในระหวางการอบรม
- 5. หนังสือรับรองจะจัดสงใหทาง e-mail ภายใน 1 วันทำการ หลังเสร็จสิ้นการอบรม
- 6. เมื่อทานชำระเงินบริษัทฯจะสง Link การเขาสัมมนาและไฟลเอกสาร ้ ส่วงหน้า 3 วันทำการก่อนวันสัมมนา โดยทางบริษัทฯ ขอสงวนสิทธิ์ ในการยกเลิกและคืนเงินทุกกรณี

- หามบันทึกภาพ วีดีโอแชรหรือนำไปเผยแพร (สงวนลิขสิทธิ์) -

**สํารองที่นั่งออนไลน์ที่ www.dst.co.th Call center 02-555-0700 กด 1 ,02-587-6860-4**